## Q - Fonksiyonlar

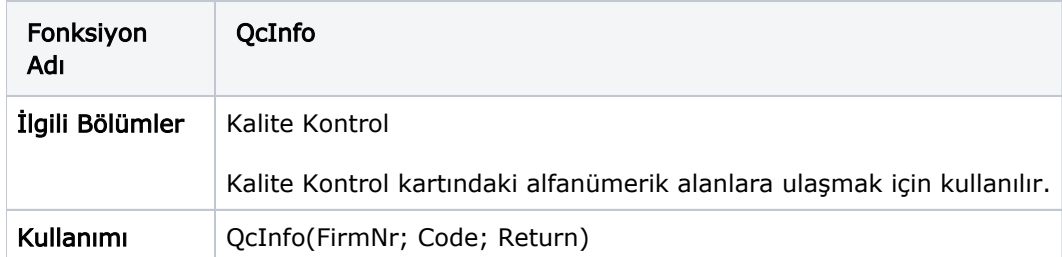

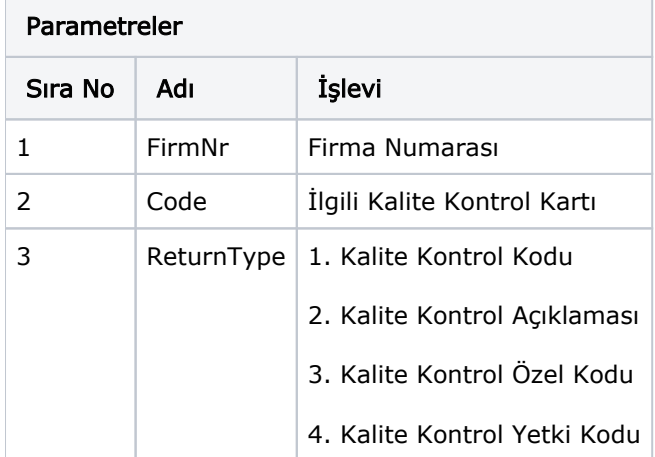